# **HP0-M98Q&As**

Advanced Scripting using QTP 11 Software Exam

### **Pass HP HP0-M98 Exam with 100% Guarantee**

Free Download Real Questions & Answers **PDF** and **VCE** file from:

**https://www.leads4pass.com/hp0-m98.html**

100% Passing Guarantee 100% Money Back Assurance

Following Questions and Answers are all new published by HP Official Exam Center

**C** Instant Download After Purchase

**83 100% Money Back Guarantee** 

365 Days Free Update

**Leads4Pass** 

800,000+ Satisfied Customers

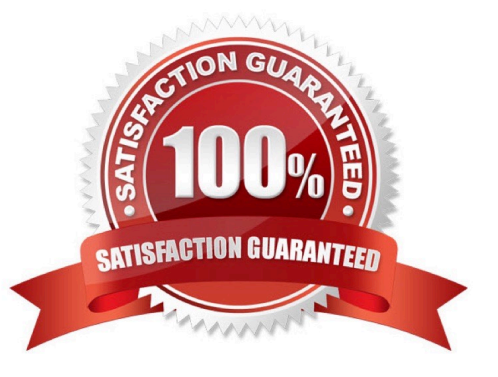

## **Leads4Pass**

#### **QUESTION 1**

We can view or modify the test object property values that are stored with our test in the

- A. Information Pane and Data Table Both
- B. Information Pane
- C. Data Table
- D. Object Properties and Object Repository dialog box

Correct Answer: D

#### **QUESTION 2**

If an object is contained in both local and shared repositories then, during a run session

- A. QuickTest will use Descriptive Programming
- B. QuickTest will use the object in the local object repository
- C. QuickTest will use the object in the Shared object repository
- D. There will be a conflict
- Correct Answer: B

#### **QUESTION 3**

To expand all the steps in the keyword view which option We would use from the View menu.

- A. Expand Rows
- B. Expand
- C. Expand All
- D. Expand Items
- Correct Answer: C

#### **QUESTION 4**

We can add an object to the local object repository only if that object does not already exist in a shared object repository that is associated with the action. If an object already exists in an associated shared object repository, we can add it to the local object repository using the option.

A. Copy from Shared Repository

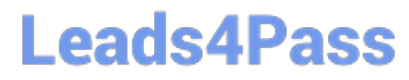

- B. Copy from Shared Object Repository
- C. Copy to Local
- D. Copy to Local repository
- Correct Answer: C

#### **QUESTION 5**

Post-recovery test run options specifies

- A. Recovery scenario during a run session
- B. Errors while running
- C. How to continue the run session after QTP identify the event
- Correct Answer: C

[HP0-M98 Practice Test](https://www.leads4pass.com/hp0-m98.html) [HP0-M98 Exam Questions](https://www.leads4pass.com/hp0-m98.html) [HP0-M98 Braindumps](https://www.leads4pass.com/hp0-m98.html)